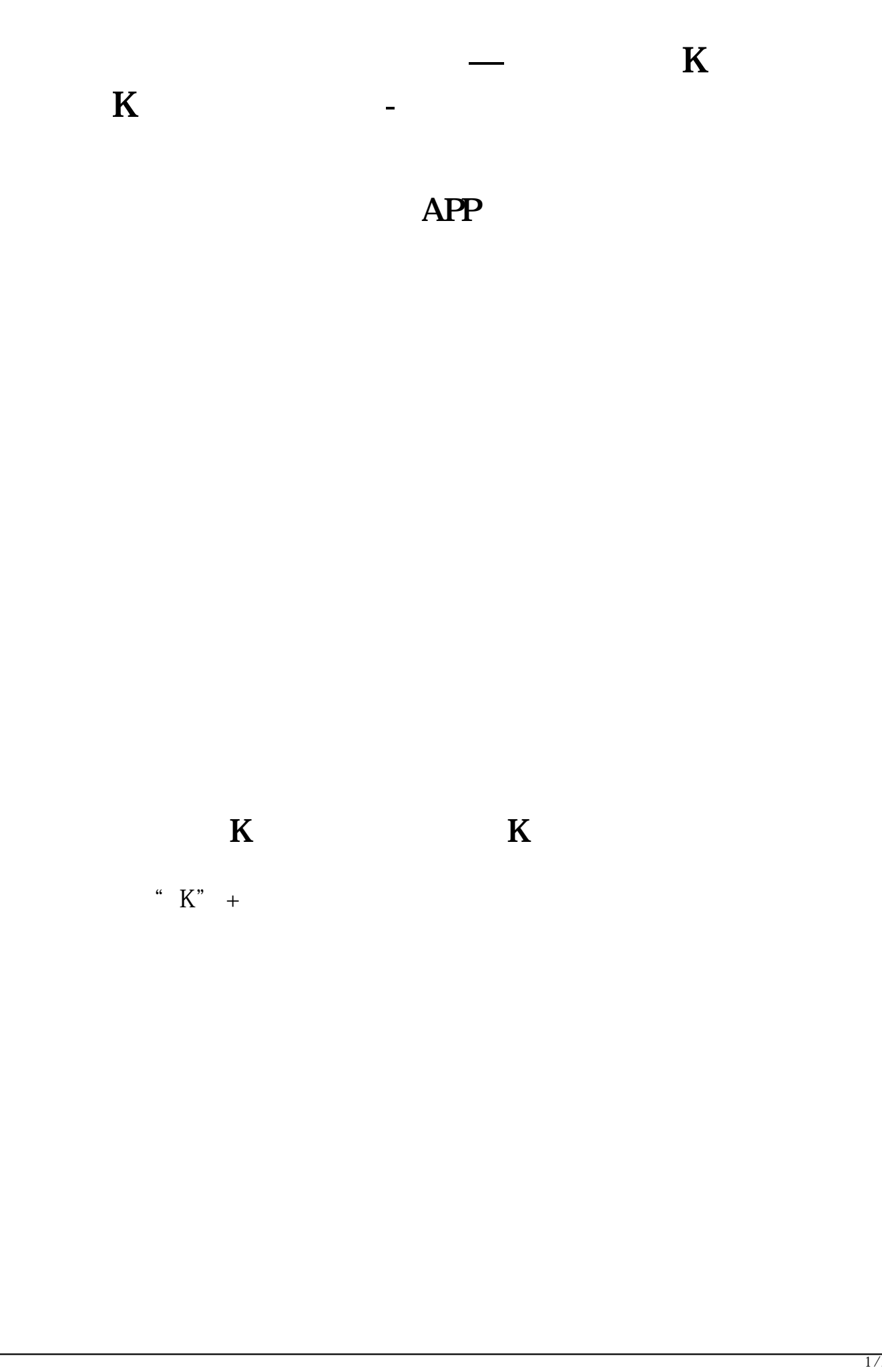

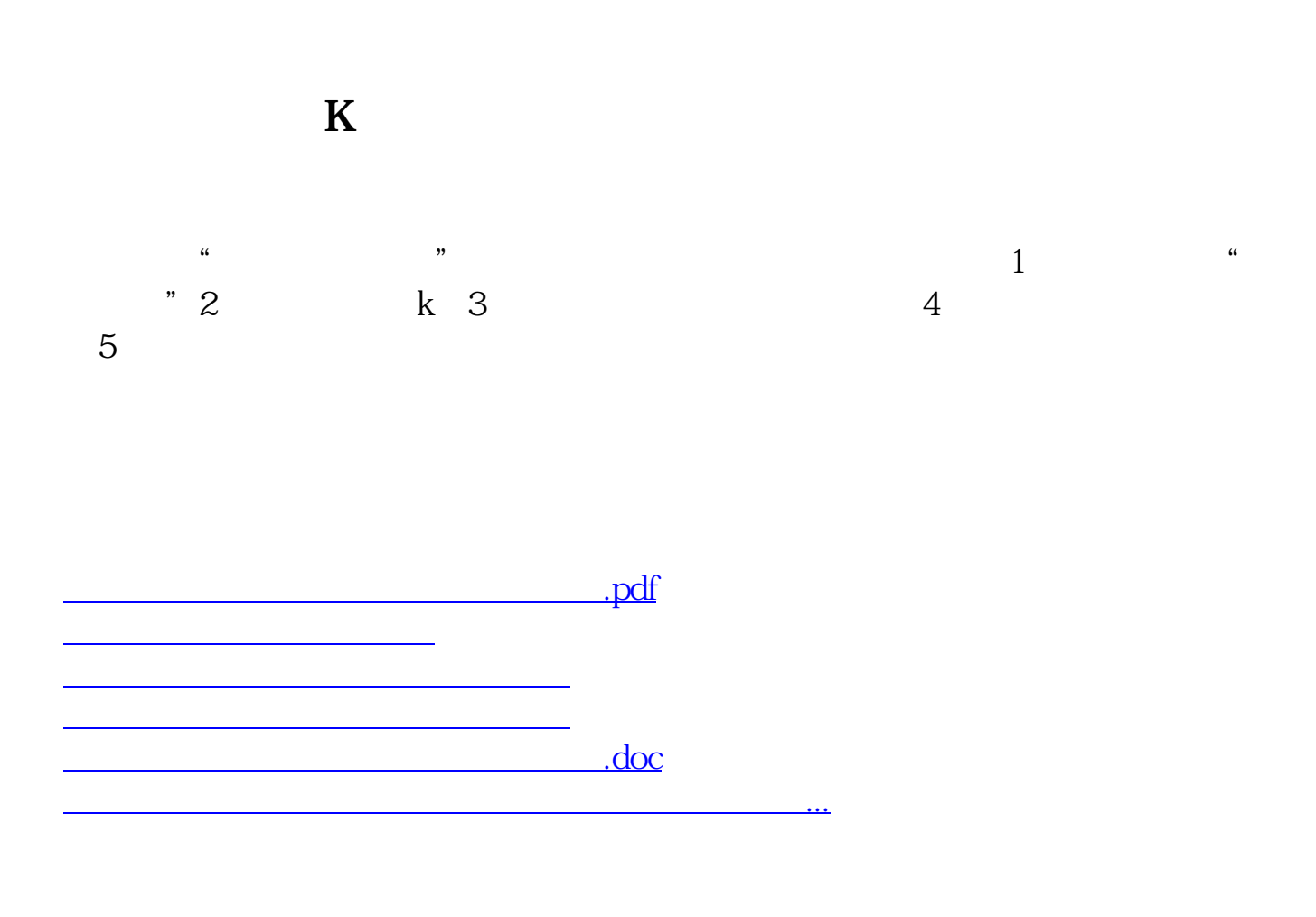

<https://www.gupiaozhishiba.com/store/30778249.html>